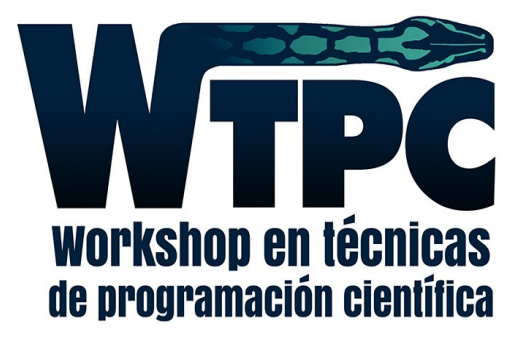

# **Programación orientada a objetos (OOP)**

Lic. Rodrigo Lugones

rlugones@df.uba.ar

#### **Struct**

#### **¿Qué es un struct?**

Un struct es una colección de variables. Son accesibles desde un único puntero. Internamente están contiguos en memoria.

Por ejemplo:

```
struct product {
 int weight;
 double price;
  string name;
} ;
product apple;
product banana, melon;
apple.price = 10;
```
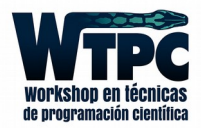

# **Programación orientada a objetos - OOP**

## en Python

Los **objetos** son abstracciones de Python para referirse a los datos. Todos los datos en un programa de Python son representados por objetos o por relaciones entre objetos.

\*https://docs.python.org/2/reference/datamodel.html#

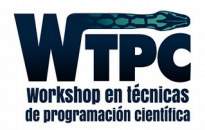

## **Workflow procedural**

1) input 2) procesamiento 3) output

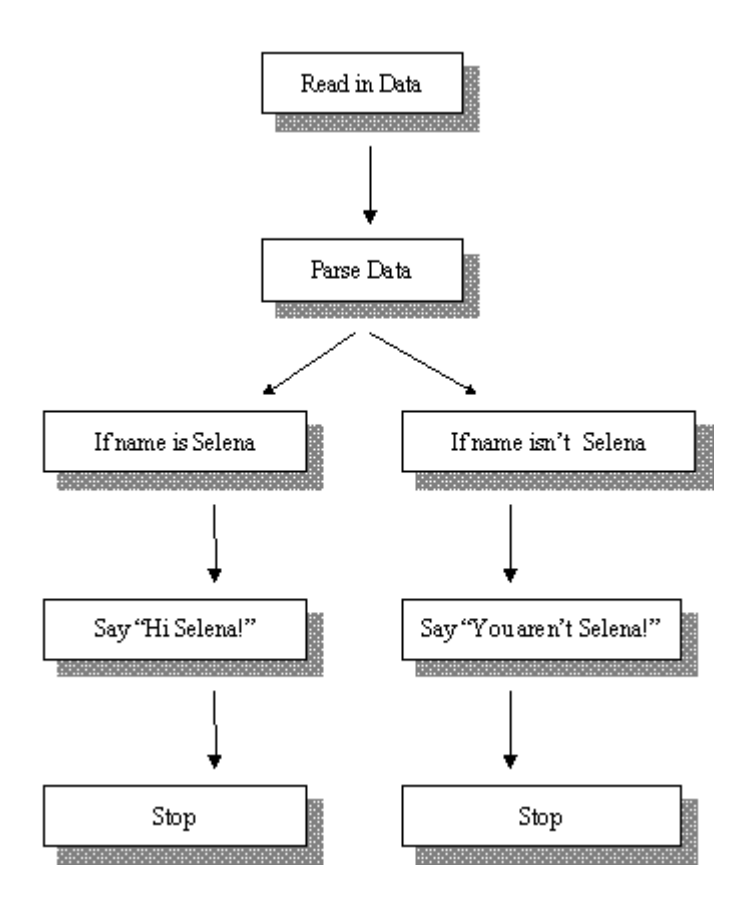

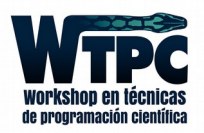

#### **Workflow en objetos**

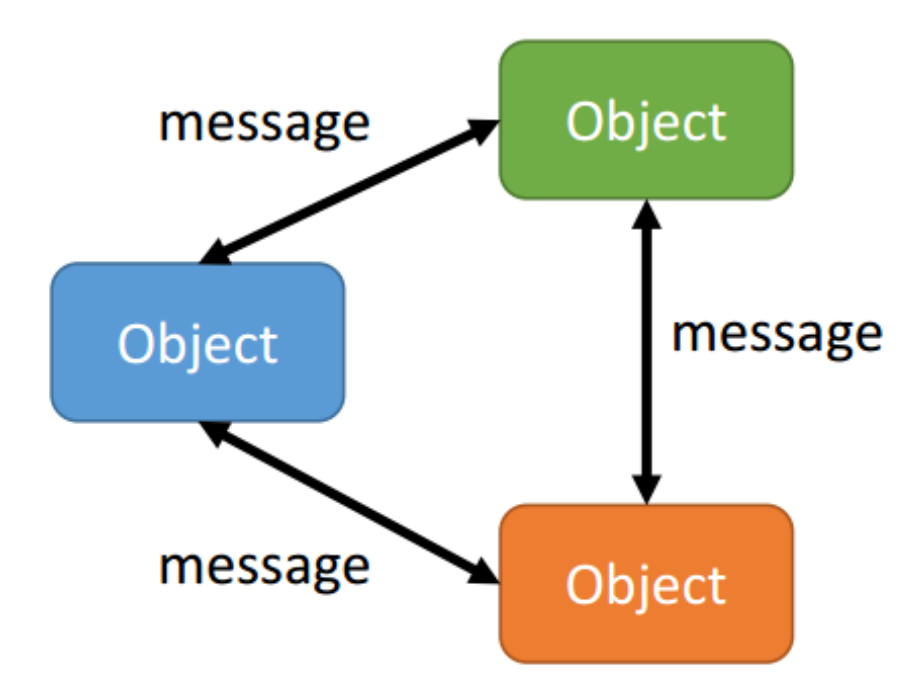

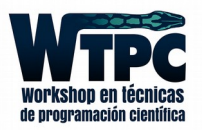

# Programación Orientada a Objetos

### **Clase**

Un constructor de objetos. Es el plano (blueprint) para construir objetos.

# Estado

Todas las propiedades de un objeto

#### Comportamiento

Cómo un objeto reacciona frente a una interacción. Esto se logra llamando a ciertos métodos. En OOP es la manera en la que responde a ciertos mensajes.

### Identidad

Distintos objetos pueden tener idénticos estados y el mismo comportamiento, pero cada uno tendrá su identidad.

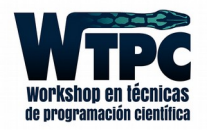

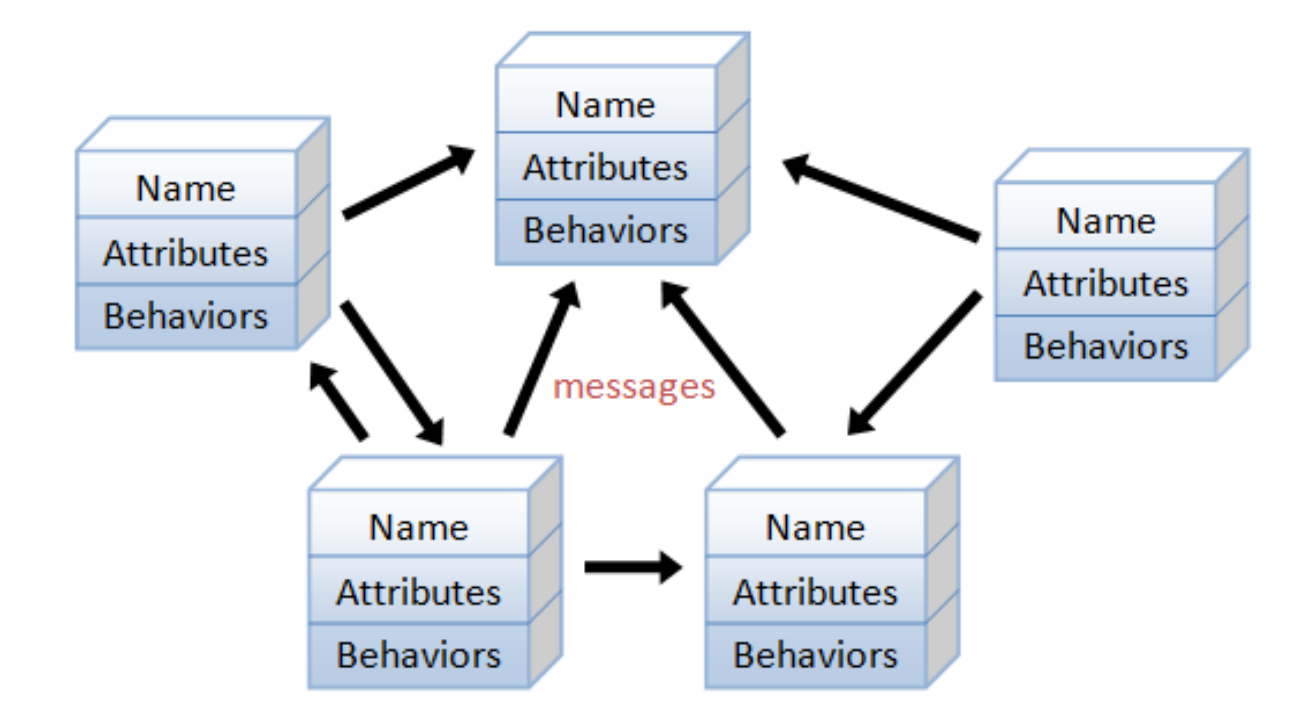

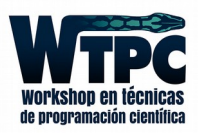

Programación orientada a Objetos

Composición Encapsulamiento

Herencia

Polimorfismo

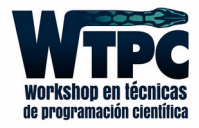

# Composición

- La forma natural de crear objetos es construyéndolos a partir de objetos ya existentes.

- De esta manera, un sistema complejo se compone te subsistemas más simples.

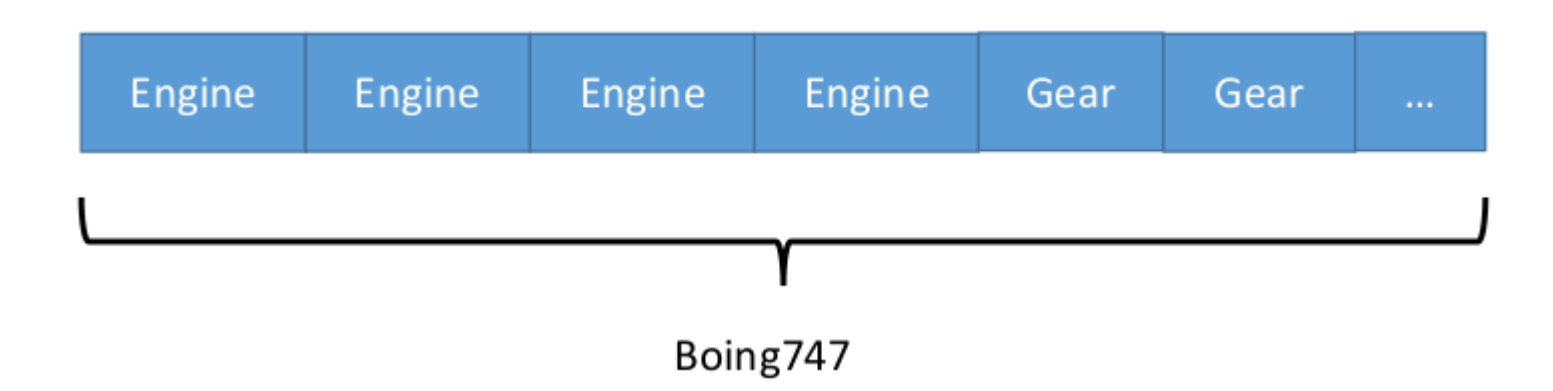

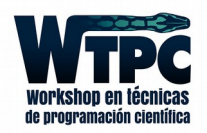

## Encapsulamiento

- Uno no siempre quiere que el usuario tenga acceso a todos los métodos de una clase.

-Se denomina encapsulamiento al ocultamiento del estado, es decir, de los datos miembro de un objeto de manera que sólo se pueda cambiar mediante las operaciones definidas para ese objeto.

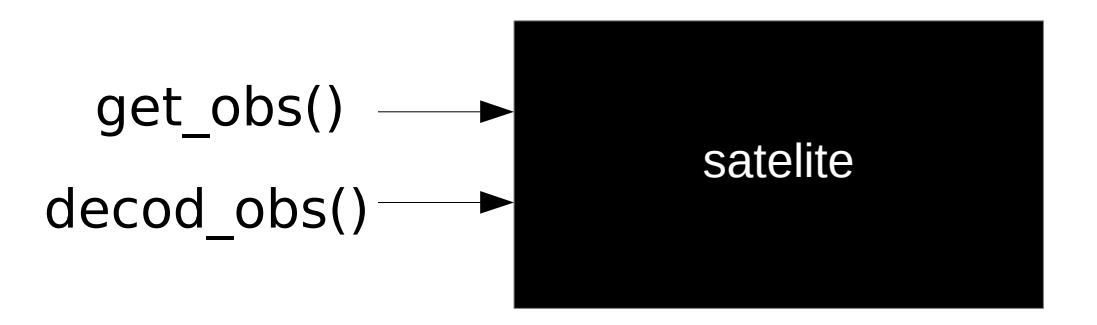

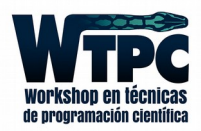

## Herencia

- Crear nuevas clases partiendo de una clase preexistente (ya comprobadas y verificadas) evitando con ello el rediseño, la modificación y verificación de la parte ya implementada.

- La herencia facilita la creación de objetos a partir de otros ya existentes e implica que una subclase obtiene todo el comportamiento (métodos) y eventualmente los atributos (variables) de su superclase.

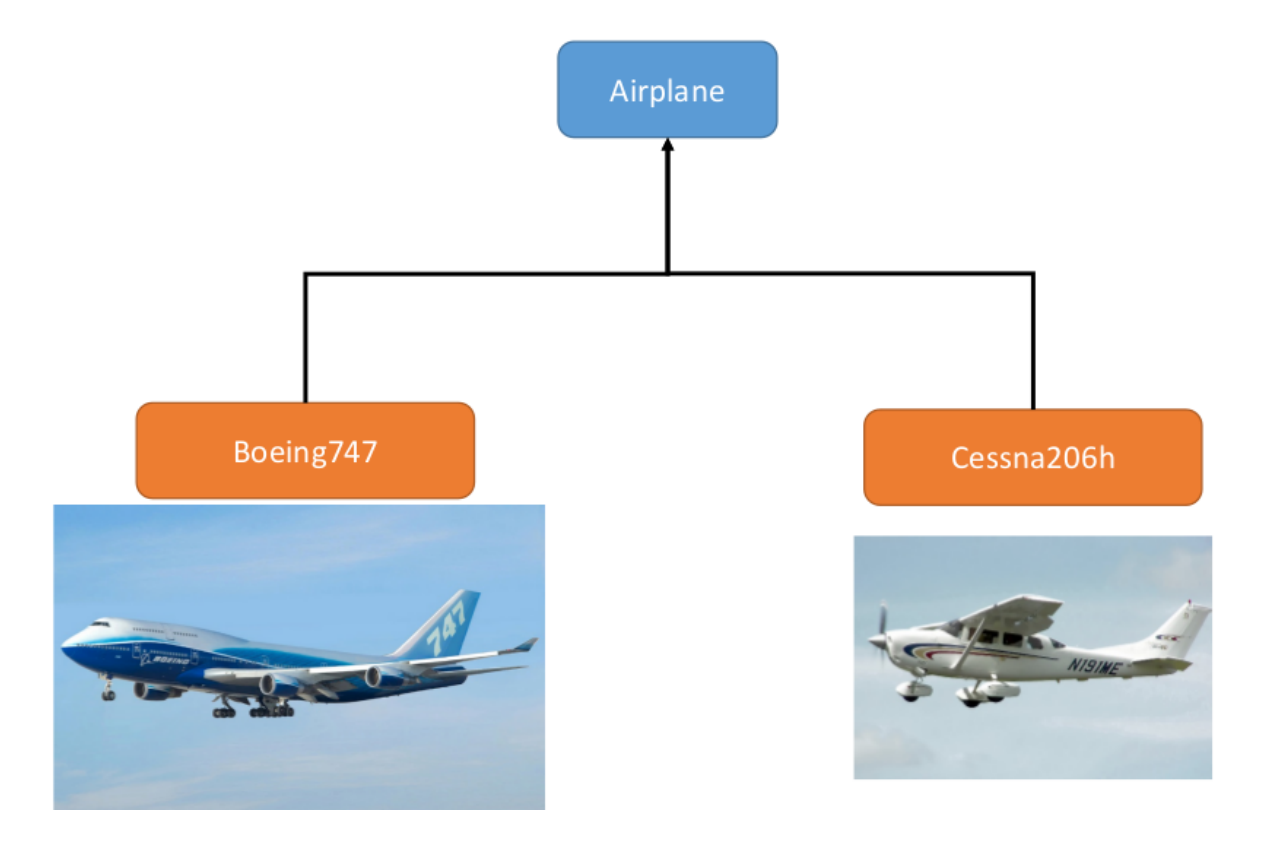

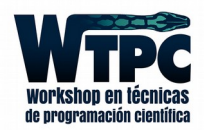

### Polimorfismo

- Propiedad por la que es posible enviar mensajes sintácticamente iguales a objetos de tipos distintos.

- El único requisito que deben cumplir los objetos que se utilizan de manera polimórfica es saber responder al mensaje que se les envía.

**def** decod\_obs (date, satelites): for satelite in satelites: satelite.decod\_obs(date)

**def** get\_obs(date, satelites): for satelite in satelites: satelite.get\_obs(date)

satelites  $=$   $\Box$ satelites.append**(satellite1)** satelites.append(satellite2) satelites.append(satellite3)

decod\_obs (datetime(2016,3,8), satelites)

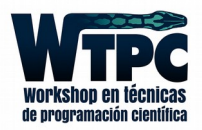

Programación orientada a Objetos

Algunos ejemplos

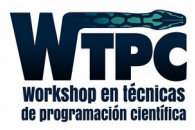

# Ejemplos: Clases

**class TVseries**(object): """ Define un clase de serie de TV **def** \_\_init\_\_(self, nombre, episodios): <br>self.nombre = nombre<br># atribute  $#$  atributos, variables de clase self.eps por temporada  $=$  episodios **def esdato**(self): # método text = '{} tiene {} episodios por temporada.' return text.format(self.nombre, self.eps por temporada)

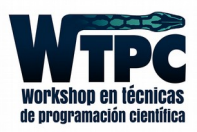

# Ejemplos: Clases

>>> got = TVseries('Game of Thrones', 10) **class TVseries**(object): """ Define un clase de serie de TV """ **def** \_\_init\_\_(self, nombre, episodios): <br>self.nombre = nombre  $#$  atributos, variables de clase self.eps por temporada  $=$  episodios **def esdato**(self): # método text =  $\{ \}$  tiene  $\{ \}$  episodios por temporada.' **return** text format(self.nombre, self.eps por temporada)

 $\Rightarrow$  >>> bbt = TVseries('Big Bang Theory', 24)

>>> **print** bbt.nombre Big Bang Theory

>>> **print** got.nombre Game of Thrones

>>> **print** bbt.estado() Big Bang Theory tiene 24 episodios por temporada.

>>> **print** got.estado() Game of Thrones tiene 10 episodios por temporada.

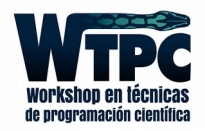

## Ejemplos: Métodos

```
class TVseries(object):
 """
    Define un clase de serie de TV
    """
   def __init__(self, nombre, episodios): <br>self.nombre = nombre
                                                          # atributos, variables de clase
      self.eps por temporada = episodios
      self.num watched = 0def seen(self, num = 1):
     self.num watched += num
    def esdato(self): # método
      text = '{} tiene {} episodios por temporada. Miré {} de ellos.'
       return text format(self.nombre, self.eps por temporada, self.num watched)
>>> got = TVseries('Game of Thrones', 10)
>>> bbt = TVseries('Big Bang Theory', 24)
>>> print bbt.nombre
Big Bang Theory
>>> got.vistos(4)
>>> print got.estado()
Game of Thrones tiene 10 episodios por temporada. Miré 4 de ellos.
>>> print bbt.estado()
Big Bang Theory tiene 24 episodios por temporada. Miré 0 de ellos.
```
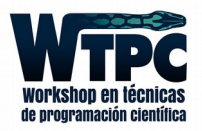

# Ejemplos: Built-in methods

**class TVseries**(object):

 Define a tv serie class """

**def** init (self, name, eps):  $self.name = name$ self.eps per  $s = eps$ 

**def seen**(self, num=1): self.num watched  $+=$  num

```
def str (self):
 text = '{\overline{\} has {} episodes per season. I saw {} of them.'
 return text format(self.name, self.eps per s, self.num watched )
```
>>> got = TVseries('Game of Thrones', 10)  $\Rightarrow$   $>$   $\frac{1}{2}$  bbt = TVseries('Big Bang Theory', 24)

 $>>$  got.seen(4) >>> **print** got

Game of Thrones has 10 episodes per season. I saw 0 of them.

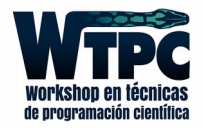

## Ejemplos: Herencia

#### **class Perro**(object):

**def** \_init\_(self, nombre, perseguir gatos):  $self.$ nombre = nombre self.especie = 'Perro' self.perseguir\_gatos = perseguir\_gatos

 **def getNombre**(self): **return** self.nombre

 **def getEspecie**(self): **return** self.especie

 **def PerseguirGatos**(self): **return** self.perseguir\_gatos

**class Gato**(object):

 **def \_\_init\_\_**(self, nombre, dormir): self.nombre = nombre self.especie = 'Perro' self.dormir = dormir

 **def getNombre**(self): **return** self.nombre

 **def getEspecie**(self): **return** self.especie

 **def Dormir**(self): **return** self.dormir

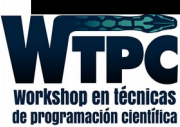

### ¡Son casi iguales!

## Ejemplos: Herencia

#### **class Mascota**(object):

 **def \_\_init\_\_**(self, nombre, especie): self.nombre = nombre self.especie = especie

 **def getNombre**(self): **return** self.nombre

 **def getEspecie**(self): **return** self.especie

**class Perro**(Mascota):

**def init** (self, nombre, perseguir gatos): Mascota. init (self, nombre, 'Perro')  $self.$ perseguir $q$ atos = perseguir gatos

 **def PerseguirGatos**(self): **return** self.perseguir gatos

#### **class Gato**(Mascota):

**def init** (self, nombre, perseguir gatos): Mascota. init\_(self, nombre, 'Gato')  $self.dormir = dormir$ 

 **def Dormir**(self): **return** self.dormir

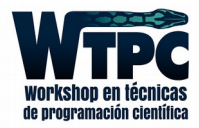

## Ejemplos: Encapsulación

```
class Test(object):
   def __metodo_privado(self):
      pass
   def metodo_publico(self):
      pass
```
 $\Rightarrow$   $\Rightarrow$  mi\_test = Test()

>>> mi\_test**.\_\_metodo\_privado()**

--------------------------------------------------------------------------- AttributeError Traceback (most recent call last) <ipython-input-4-b2d869da9175> in <module>()  $-2$  1 t. metodo privado()

AttributeError: 'Test' object has no attribute '\_ metodo\_privado'

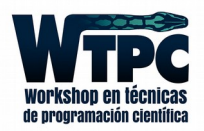

#### Bonus Track: Paquetes

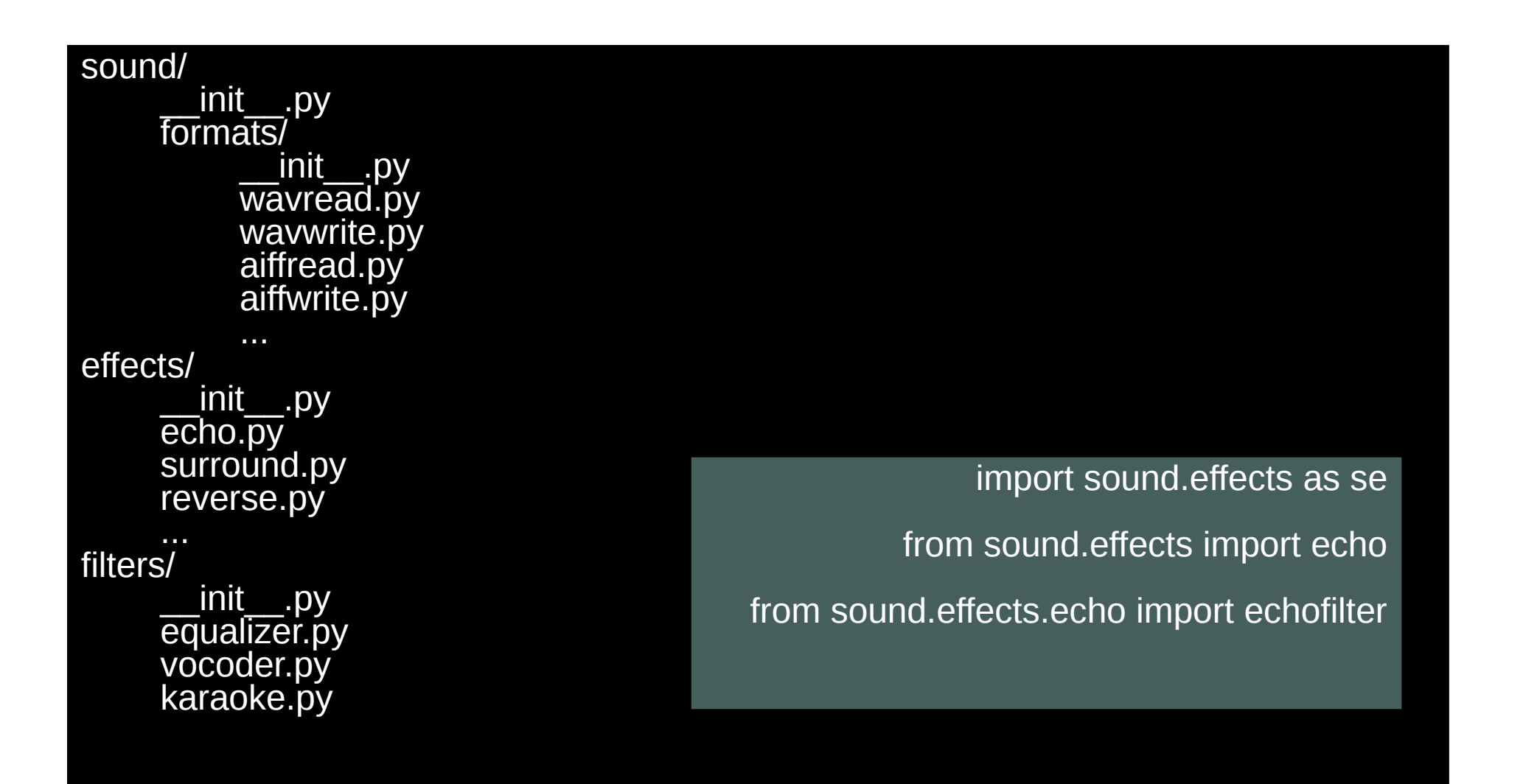

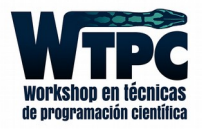

## **Bonus Track: Google Python Style Guide**

## https://goo.gl/kxXVwK https://www.pylint.org/

#### **Naming**

#### ▽ module name, package name, ClassName, method name, ExceptionName, function name, GLOBAL CONSTANT NAME, global var name, instance var name, function parameter name, local var name.

#### Names to Avoid

- single character names except for counters or iterators
- · dashes (-) in any package/module name
- double leading and trailing underscore names (reserved by Python)

#### **Naming Convention**

- . "Internal" means internal to a module or protected or private within a class.
- Prepending a single underscore () has some support for protecting module variables and functions (not included with import \* from). Prepending a double underscore () to an instance variable or method effectively serves to make the variable or method private to its class (using name mangling).
- . Place related classes and top-level functions together in a module. Unlike Java, there is no need to limit yourself to one class per module.
- Use CapWords for class names, but lower with under,py for module names. Although there are many existing modules named CapWords,py, this is now discouraged because it's confusing when the module happens to be named after a class. ("wait -- did I write import StringI0 or from StringI0 import StringI0?")

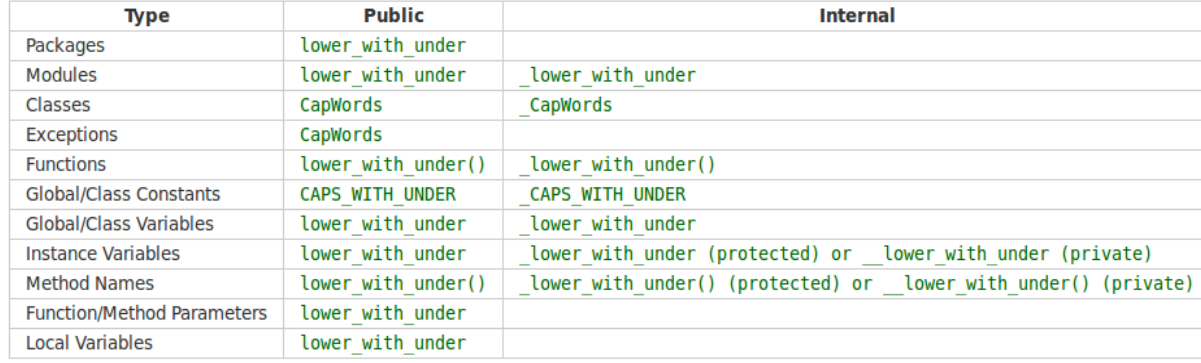

#### **Guidelines derived from Guido's Recommendations**

#### **Main**

Even a file meant to be used as a script should be importable and a mere import should not have the side effect of executing the script's main functionality. The main functionality should be in a main() function.

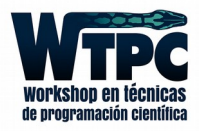